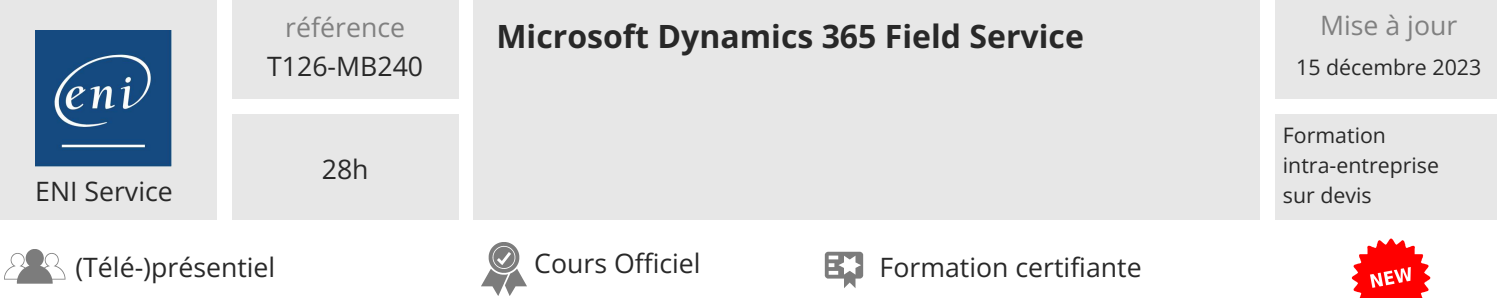

# **Microsoft Dynamics 365 Field Service**

## **Objectifs**

- Configurer Microsoft Dynamics 365 Field Service
- Configurer les ressources pouvant être réservées dans Dynamics 365 Field Service
- Planifier des équipes, des installations et le regroupement de ressources dans Dynamics 365 Field Service
- $\odot$  Gérer les options de planification dans Dynamics 365 for Field Service
- Personnaliser le tableau de planification dans Dynamics 365 Field Service
- $\odot$  Prendre en main de l'application Dynamics 365 Field Service Mobile
- Personnaliser et configurer l'application Dynamics 365 Field Service Mobile
- $\odot$  Intégrer Dynamics 365 Remote Assist avec Dynamics 365 Field Service
- Configurer Field Service pour créer des ordres de travail à partir de données IoT
- Créer des applications personnalisées pour Dynamics 365 Field Service
- Recueillir les commentaires des clients avec Dynamics 365 Customer Voice

## **Pré-requis**

Compréhension de base des fonctionnalités et de la navigation de Microsoft Dynamics 365.

## **Certification**

Cette formation prépare à l'examen MB-220 Consultant fonctionnel Microsoft Dynamics 365 Sales, qui permet d'obtenir la certification Microsoft Certified : Dynamics 365 Field Service Functional Consultant Associate

**Public**

Ce cours est conçu pour les professionnels de l'informatique qui possèdent de l'expérience ou s'intéressent à fournir des solutions Field Service à des clients sur une grande échelle.

FNE

 $\sim$  02 40 92 45 50  $\sim$  formation@eni.fr www.eni-service.fr

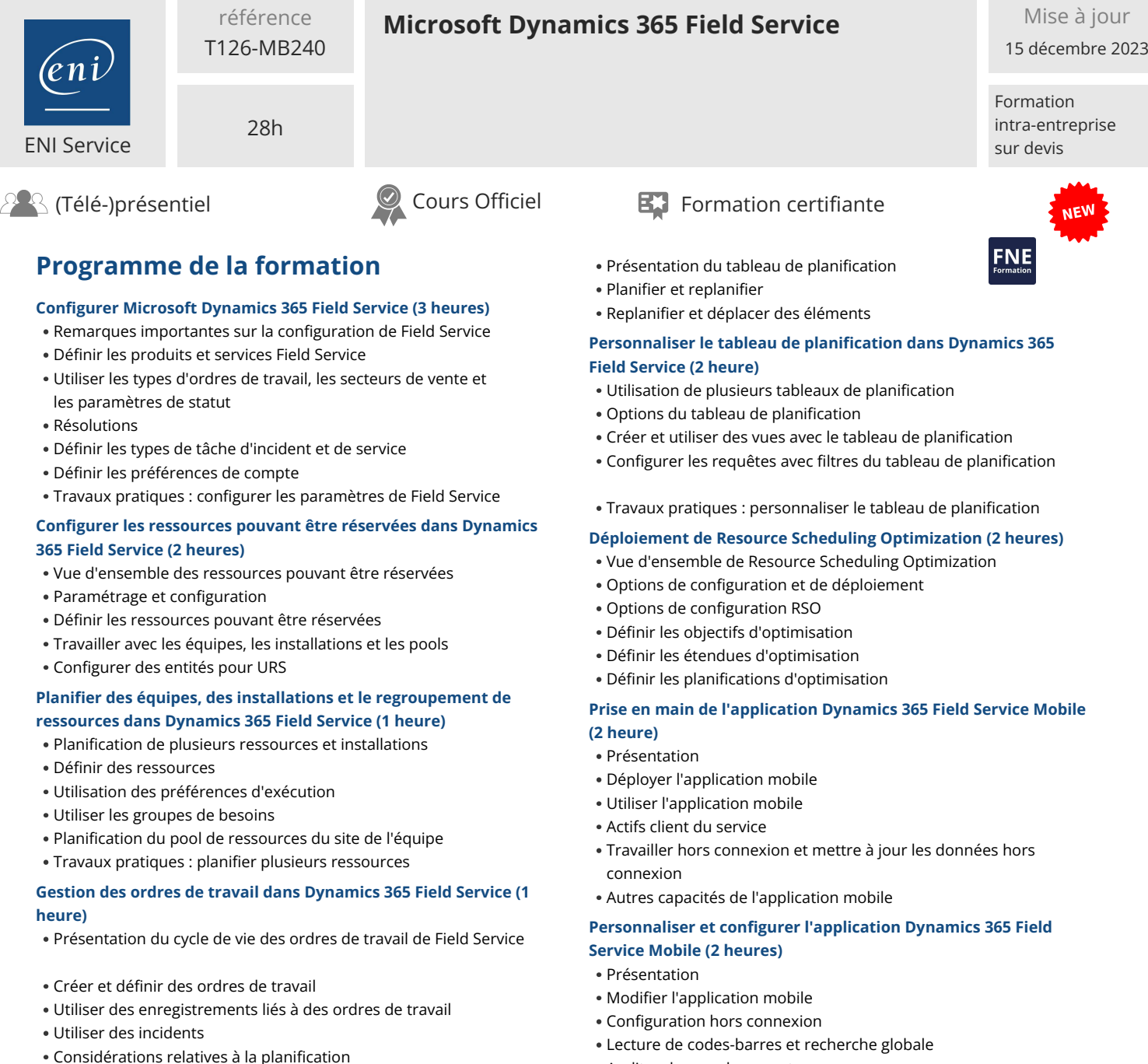

- Utiliser les stocks et les entrepôts
- Actifs client

### **Types d'incidents dans Dynamics 365 Field Service (1 heure)**

- Présentation
- Définir des types d'incidents
- Créer des types d'incidents
- Utiliser des types d'incidents

#### **Inspections dans Dynamics 365 Field Service (1 heure)**

- Présentation
- Créer des inspections
- Inspections associées
- Effectuer des inspections

## **Gérer les options de planification dans Dynamics 365 for Field Service (1 heure)**

Présentation des fonctionnalités de planification

- Auditer des emplacements
- Configurer des notifications Push

#### **Intégrer Dynamics 365 Remote Assist avec Dynamics 365 Field Service (1 heure)**

- Présentation
- Installation d'application et configuration utilisateur
- Passer des appels Remote Assist pour les ordres de travail Field Service
- Effectuer des appels Remote Assist
- Utiliser les réservations Field Service sur un appareil HoloLens

#### **Actifs client dans Dynamics 365 Field Service (1 heure)**

- Présentation
- Créer des actifs client
- Associer des actifs client

eni

**ENI Service - Centre de Formation** adresse postale : BP 80009 44801 Saint-Herblain CEDEX SIRET : 403 303 423 00020 B403 303 423 RCS Nantes, SAS au capital de 864 880

 $\sim$  02 40 92 45 50  $\sim$  formation@eni.fr www.eni-service.fr

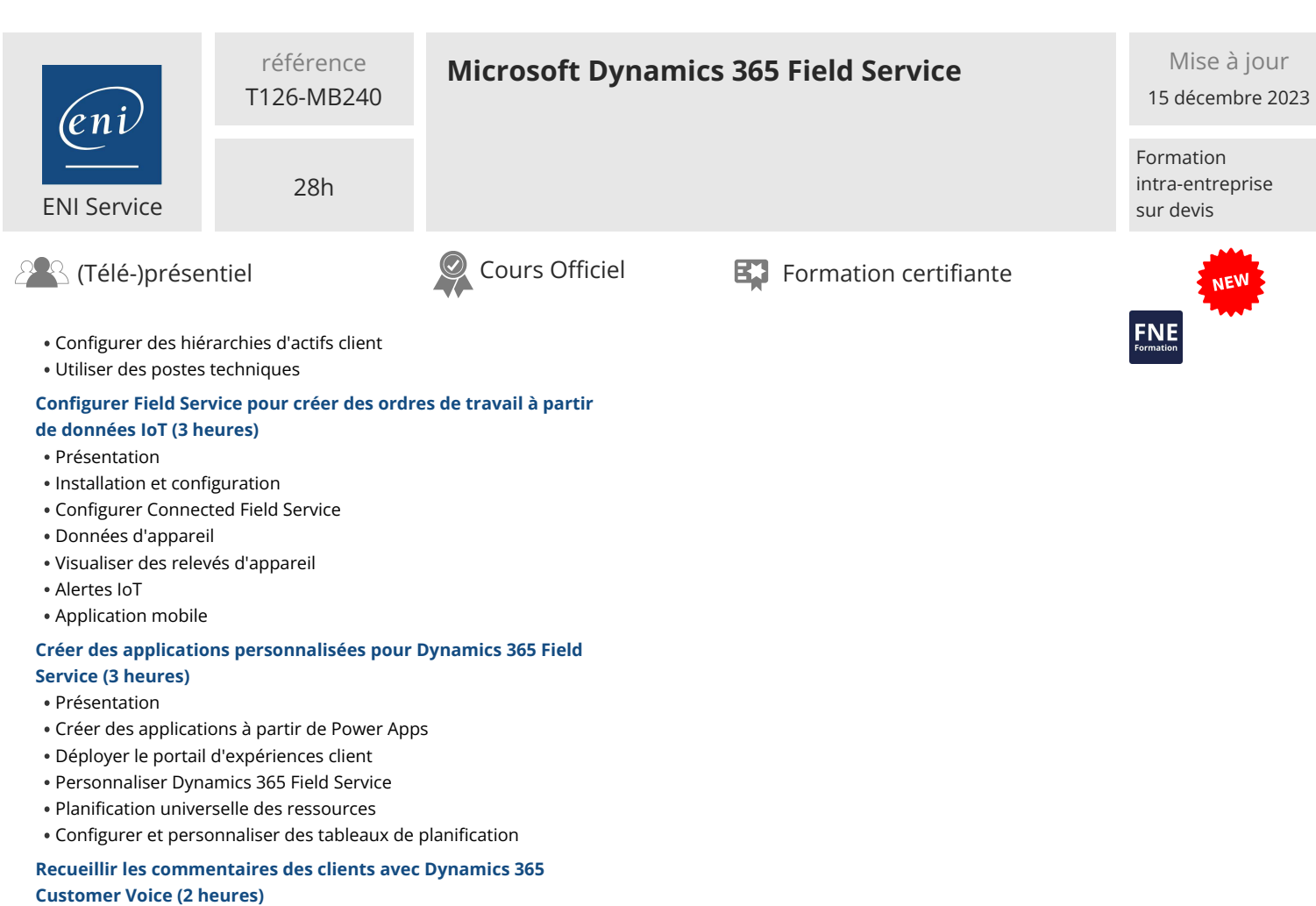

Présentation

 $e n$ 

- Créer un projet à l'aide du modèle de support
- Personnaliser les modèles d'e-mails avec des variables
- d'enquête
- Configurer Power Automate pour envoyer des enquêtes après la résolution d'un incident
- Créer des enquêtes pour des sondages omnicanaux et des mesures de satisfaction
- Configurer des enquêtes post-conversation instantanée
- Travaux pratiques : personnaliser les modèles d'e-mails avec des variables d'enquête

02 40 92 45 50 formation@eni.fr www.eni-service.fr

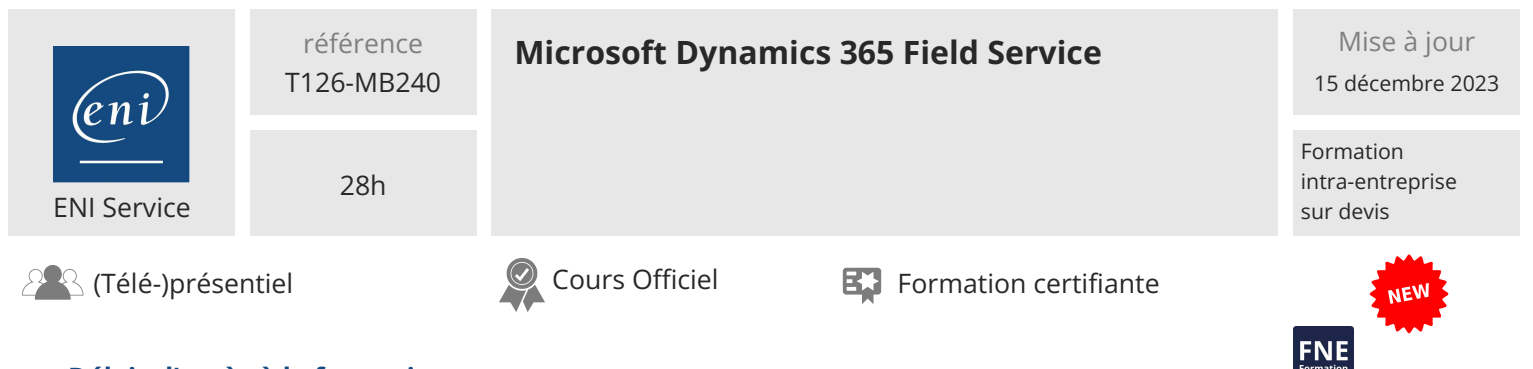

# **Délais d'accès à la formation**

Les inscriptions sont possibles jusqu'à 48 heures avant le début de la formation.

Dans le cas d'une formation financée par le CPF, ENI Service est tenu de respecter un délai minimum obligatoire de 11 jours ouvrés entre la date d'envoi de sa proposition et la date de début de la formation.

## **Modalités et moyens pédagogiques, techniques et d'encadrement**

Formation avec un formateur, qui peut être suivie selon l'une des 3 modalités ci-dessous :

1 Dans la salle de cours en présence du formateur.

2 Dans l'une de nos salles de cours immersives, avec le formateur présent physiquement à distance. Les salles immersives sont équipées d'un système de visio-conférence HD et complétées par des outils pédagogiques qui garantissent le même niveau de qualité.

3 Depuis votre domicile ou votre entreprise. Vous rejoignez un environnement de formation en ligne, à l'aide de votre ordinateur, tout en étant éloigné physiquement du formateur et des autres participants. Vous êtes en totale immersion avec le groupe et participez à la formation dans les mêmes conditions que le présentiel. Pour plus d'informations : Le téléprésentiel notre solution de formation à distance.

Le nombre de stagiaires peut varier de 1 à 12 personnes (5 à 6 personnes en moyenne), ce qui facilite le suivi permanent et la proximité avec chaque stagiaire.

Chaque stagiaire dispose d'un poste de travail adapté aux besoins de la formation, d'un support de cours et/ou un manuel de référence au format numérique ou papier.

Pour une meilleure assimilation, le formateur alterne tout au long de la journée les exposés théoriques, les démonstrations et la mise en pratique au travers d'exercices et de cas concrets réalisés seul ou en groupe.

## **Modalités d'évaluation des acquis**

En début et en fin de formation, les stagiaires réalisent une auto-évaluation de leurs connaissances et compétences en lien avec les objectifs de la formation. L'écart entre les deux évaluations permet ainsi de mesurer leurs acquis.

En complément, pour les stagiaires qui le souhaitent, certaines formations peuvent être validées officiellement par un examen de certification. Les candidats à la certification doivent produire un travail personnel important en vue de se présenter au passage de l'examen, le seul suivi de la formation ne constitue pas un élément suffisant pour garantir un bon résultat et/ou l'obtention de la certification.

Pour certaines formations certifiantes (ex : ITIL, DPO, ...), le passage de l'examen de certification est inclus et réalisé en fin de formation. Les candidats sont alors préparés par le formateur au passage de l'examen tout au long de la formation.

## **Moyens de suivi d'exécution et appréciation des résultats**

Feuille de présence, émargée par demi-journée par chaque stagiaire et le formateur. Evaluation qualitative de fin de formation, qui est ensuite analysée par l'équipe pédagogique ENI. Attestation de fin de formation, remise au stagiaire en main propre ou par courrier électronique.

# **Qualification du formateur**

La formation est animée par un professionnel de l'informatique et de la pédagogie, dont les compétences techniques, professionnelles et pédagogiques ont été validées par des certifications et/ou testées et approuvées par les éditeurs et/ou notre équipe pédagogique. Il est en veille technologique permanente et possède plusieurs années d'expérience sur les produits, technologies et méthodes enseignés. Il est présent auprès des stagiaires pendant toute la durée de la formation.

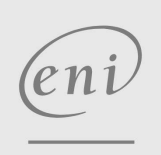

02 40 92 45 50 formation@eni.fr www.eni-service.fr